**Интернет** – это … … сеть, которая включает в себя …, … и … сети и объединяет миллионы … по всему миру.

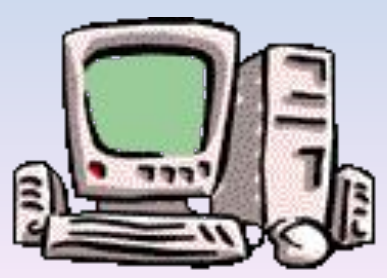

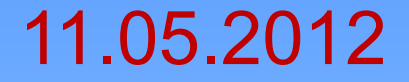

# **Способы поиска в Интернете**

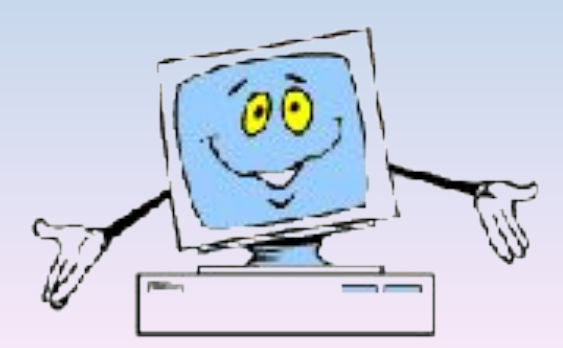

Что необходимо для эффективного поиска информации?

- Представление о структуре интернета.
- Представление о способах и методах поиска информации в интернете.
- Умение сформулировать запрос и выбрать ответ из результатов поиска.

## **Способ 1: Указание адреса страницы**

Это самый быстрый способ поиска, но его можно использовать только в том случае, если точно известен адрес документа или сайта, где расположен документ.

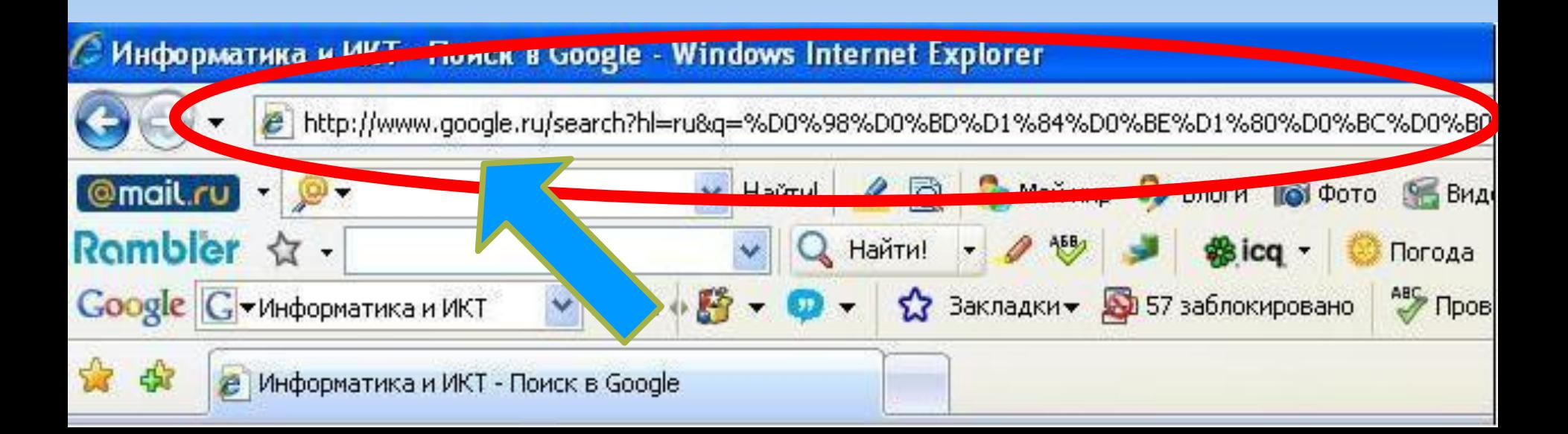

## **Способ 2: Передвижение по гиперссылкам**

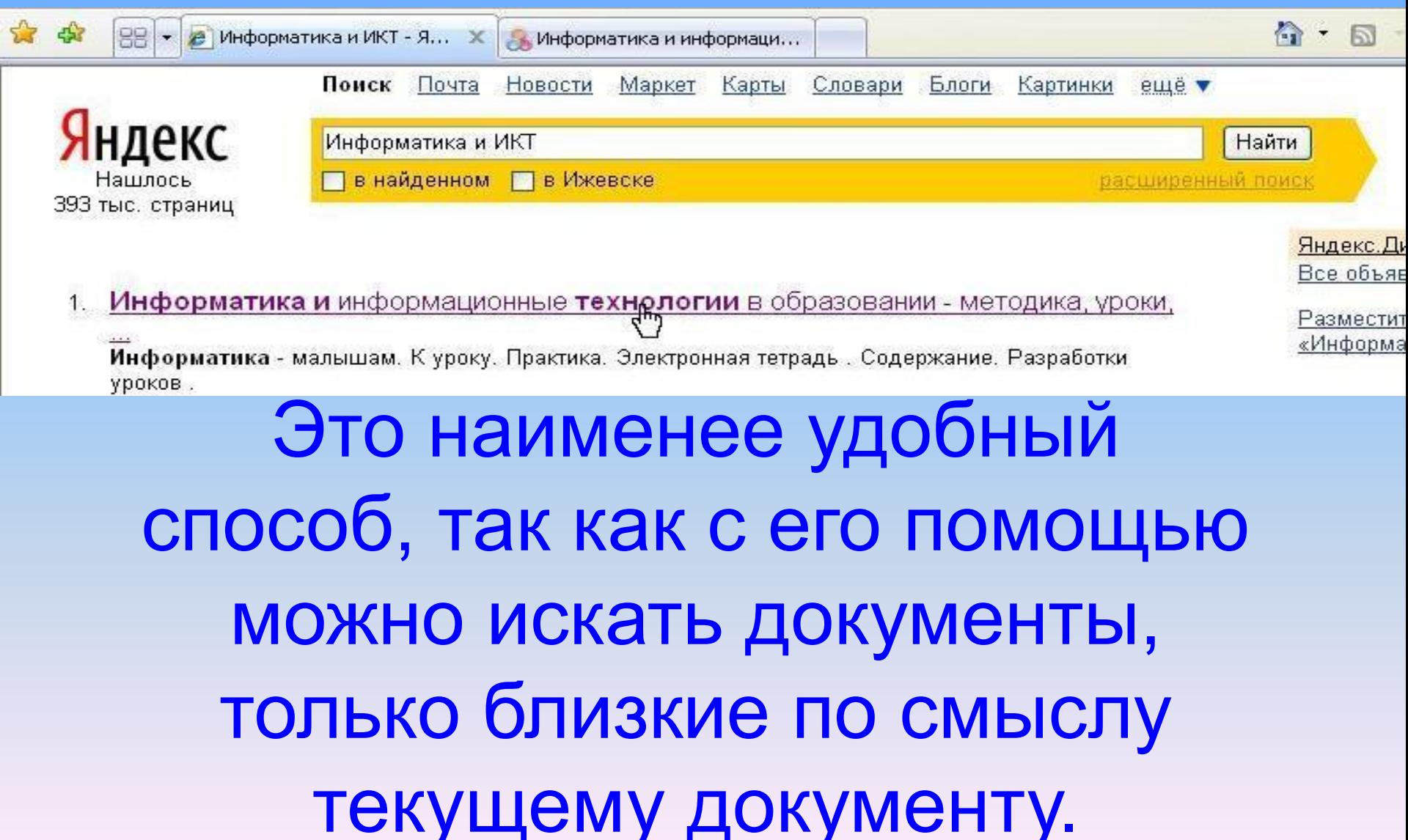

## **Способ 3: Обращение к поисковому серверу (поисковой системе)**

В настоящее время в русскоязычной части Интернет популярны следующие поисковые серверы: Яндекс (yandex.ru), Google (google.ru) и Rambler (rambler.ru).

По принципу действия поисковые системы делятся на два типа: поисковые каталоги и поисковые индексы.

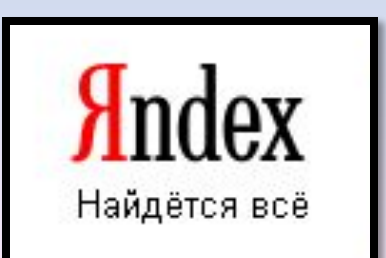

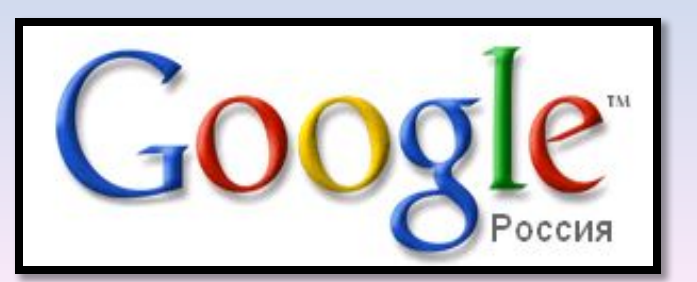

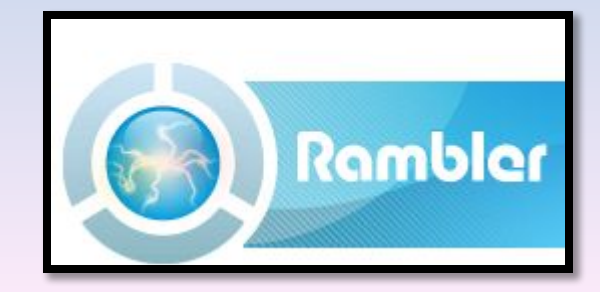

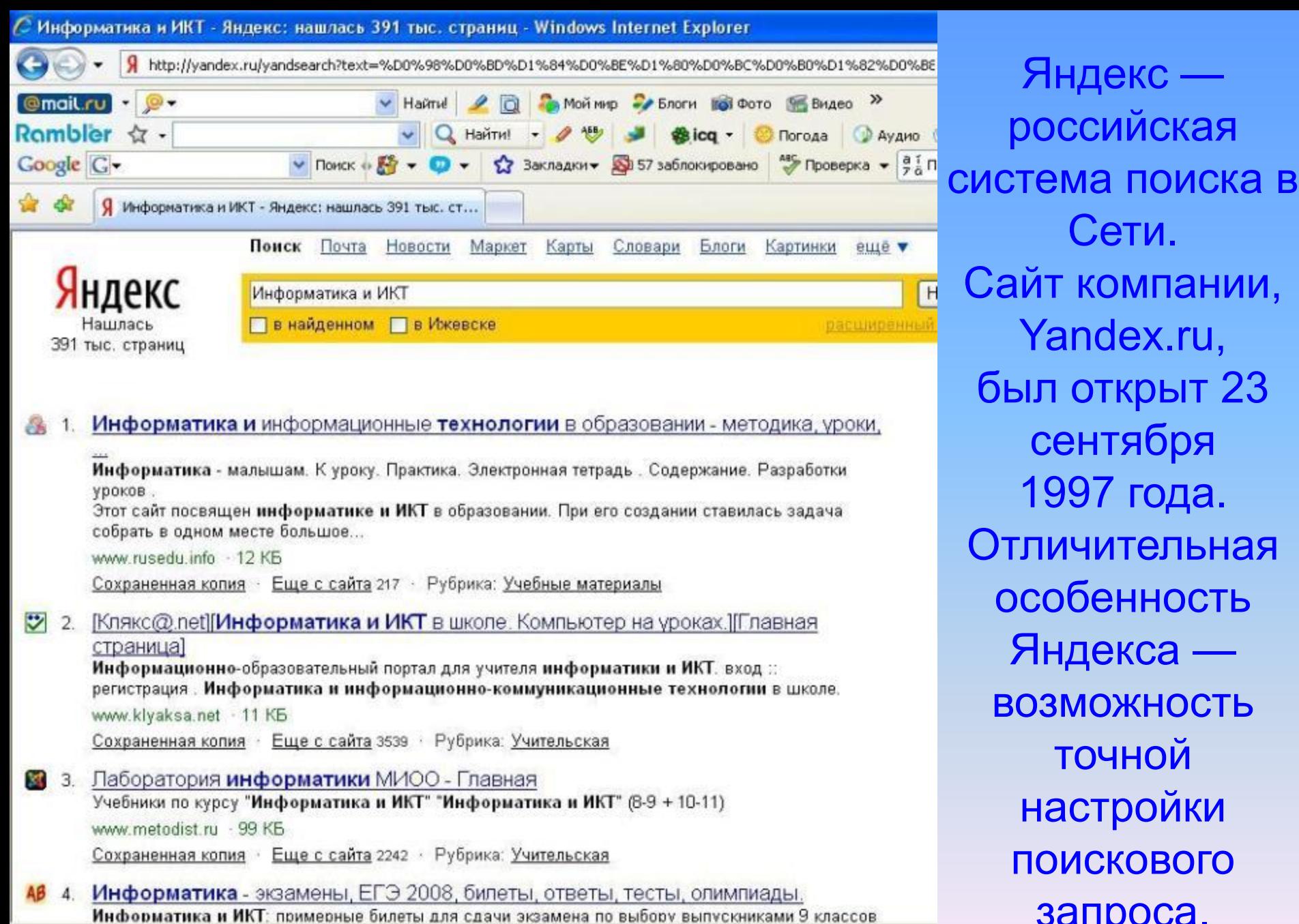

Яндекс —

российская

Сети.

Yandex.ru,

был открыт 23

сентября

1997 года.

Отличительная

особенность

Яндекса —

возможность

точной

настройки

поискового

запроса.

http://yaca.yandex.ru/yca/cat/Science/Secondary Education/For teachers/

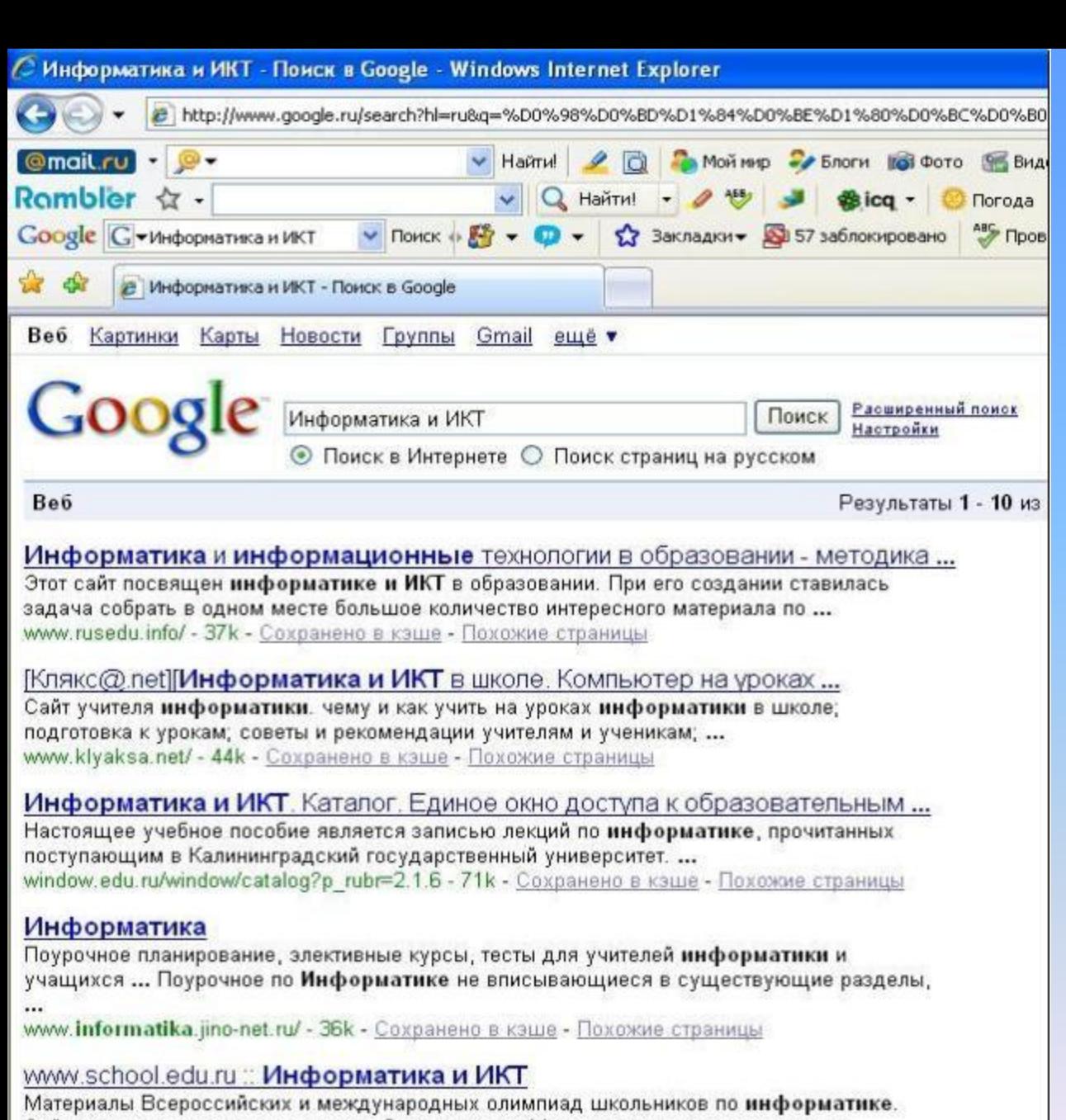

Сайты региональных олимпиад, подборка ссылок. Методические рекомендации по ...  $\frac{1}{2}$  $-44$  $T(A)$ 

**Google. ru** Лидер поисковых систем в Интернете. По одной из версий, Google искажённое написание английского слова googol. "Googol (гугол)" – это математический термин, обозначающий единицу со 100 нулями.

и пуск

Готово

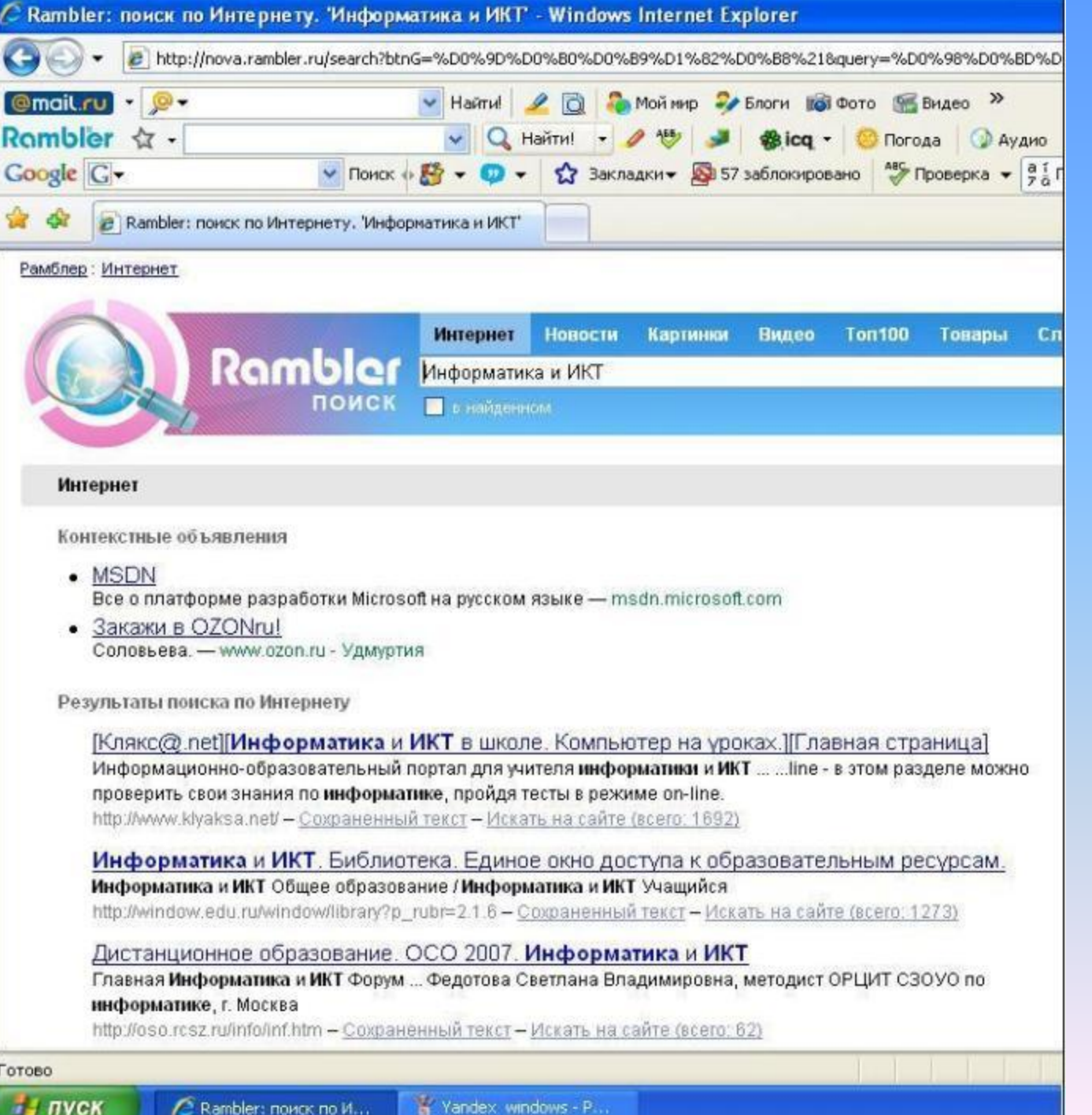

**Rambler. ru** Rambler создан в 1996 году. Поисковая система Рамблер понимает и различает слова русского, английского и украинского языков. По умолчанию поиск ведётся по всем формам слова.

# **Поисковые системы**

Яндекс

 **www. yandex.ru**

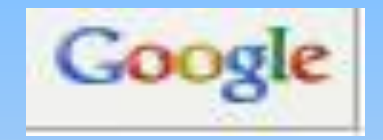

 **www. google.ru**

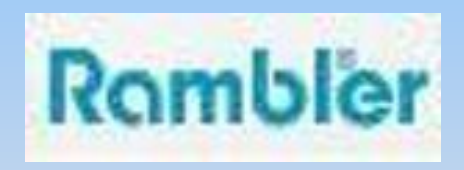

 **www. rambler.ru**

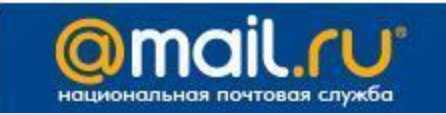

**www. mail.ru**

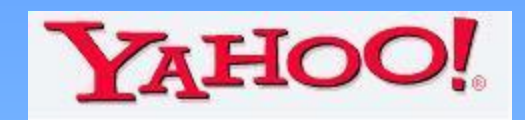

**www. yahoo.com**

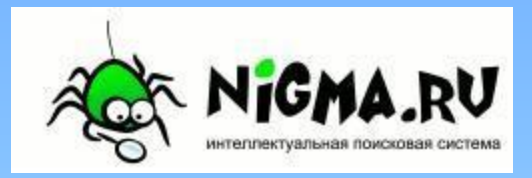

**www. nigma. ru**

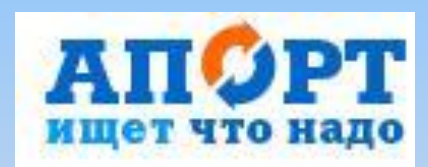

**www. aport. ru**

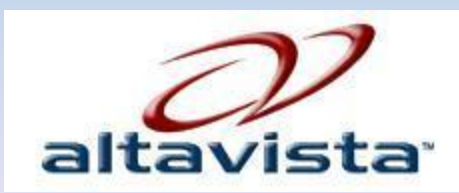

**www. altavista.com**

## **Правила формирования запросов**

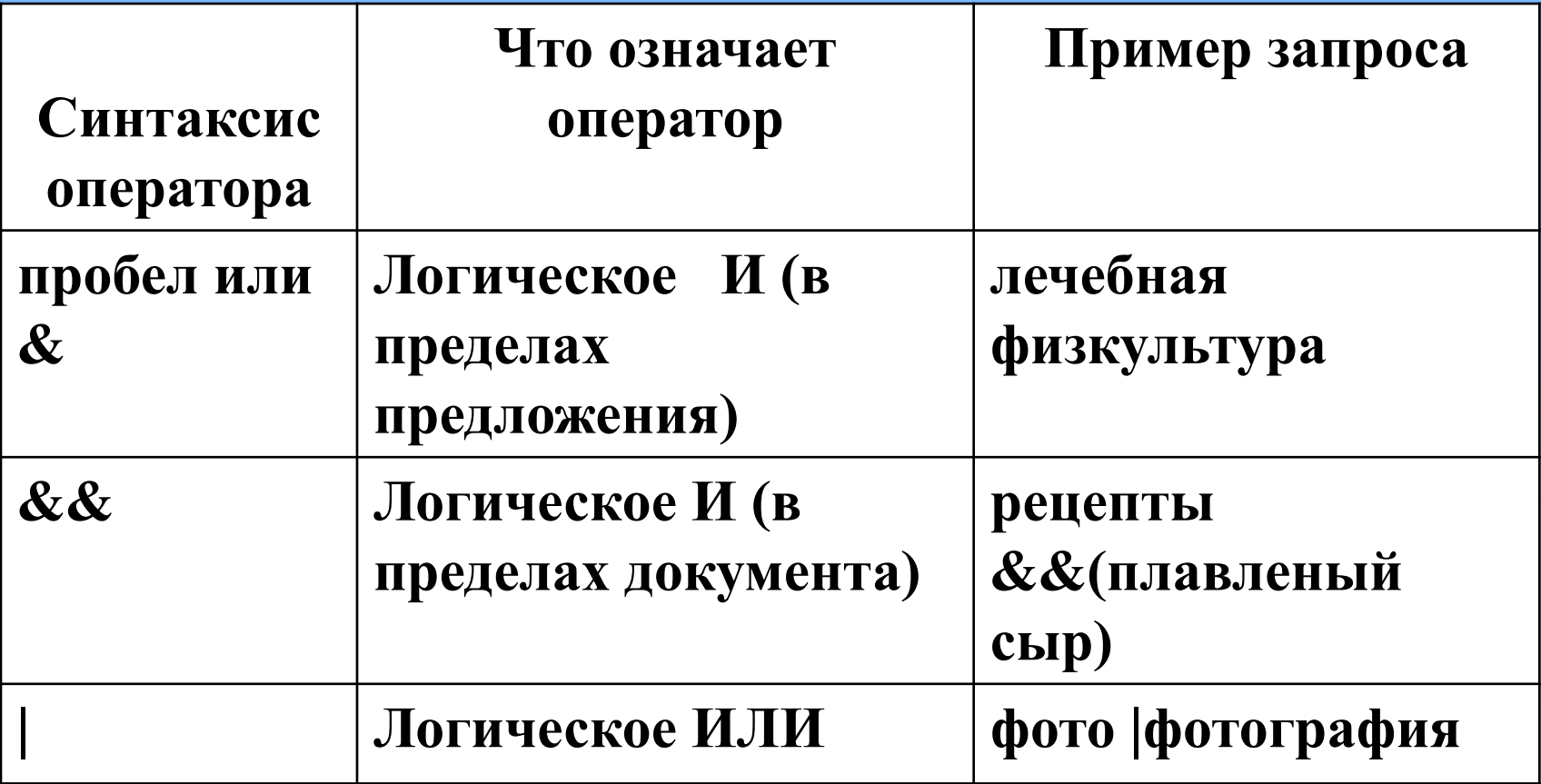

### **Правила формирования**

#### **запросов**

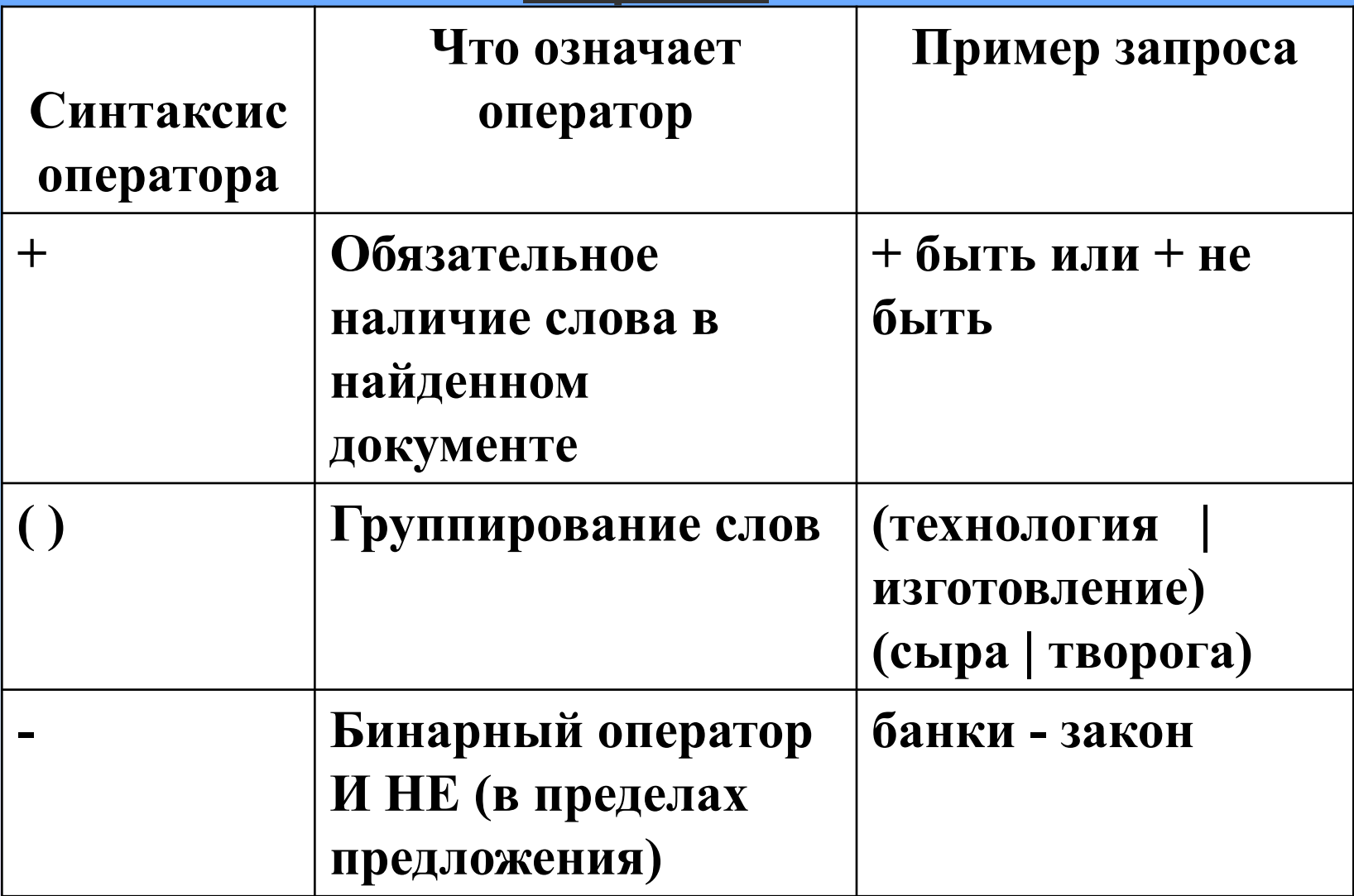

## **Правила формирования**

#### **запросов**

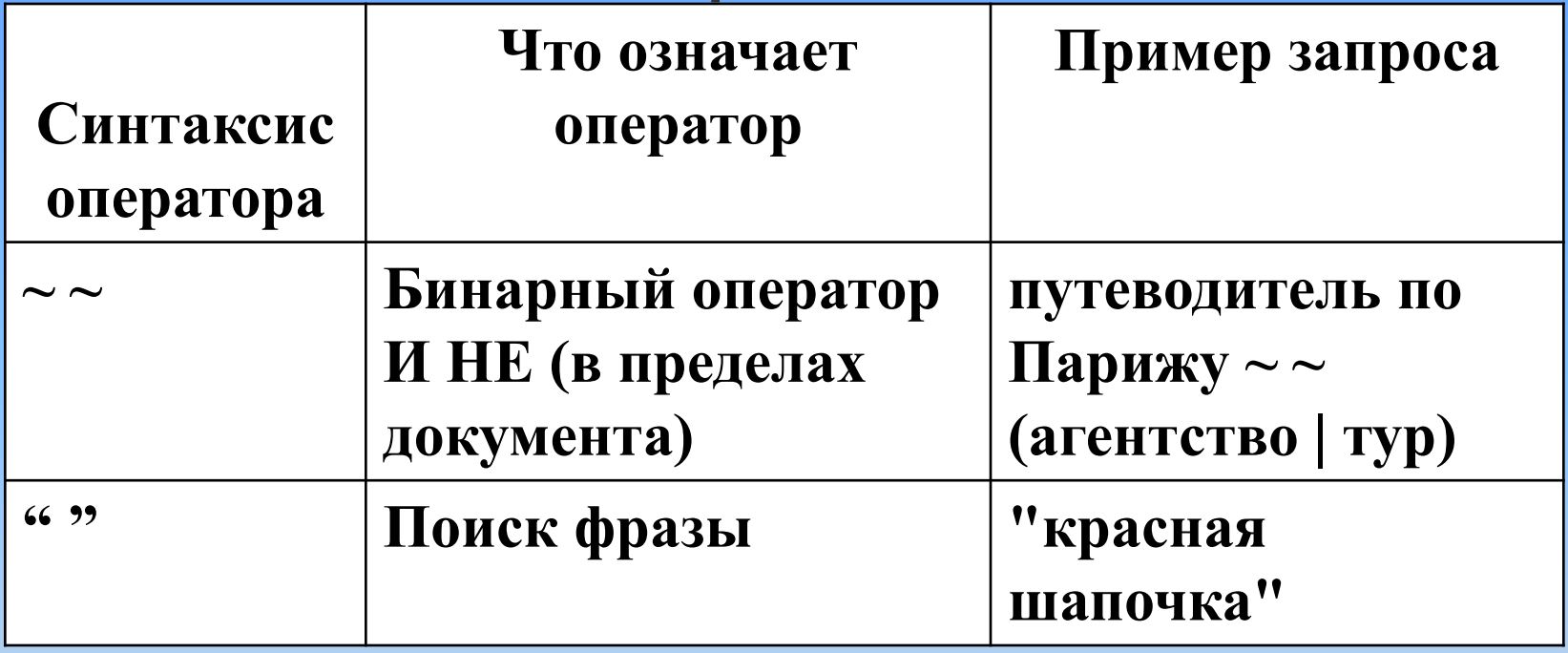

## Домашнее задание

- § 5
	-
	-
	-
- 
- 
- -
- 
- - - - -
			- -
				-
				-
				-
				-
- 
- 

## **ПРАКТИЧЕСКАЯ РАБОТА «ПОИСК ИНФОРМАЦИИ»**

№ 1. В таблице приведены запросы к поисковому серверу. Расположите обозначения запросов в порядке **возрастания количества страниц, которые** найдёт поисковый сервер по каждому запросу. Для обозначения логической операции «ИЛИ» в запросе используется символ |, а для логической операции «И» — символ &. A) Киплинг & Маугли & Слоненок Б) Киплинг & Слоненок

- B) Киплинг | Маугли | Слоненок
- Г) Киплинг | Слоненок

№ 2. В таблице приведены запросы к поисковому серверу. Расположите обозначения запросов в порядке **возрастания** количества страниц, которые найдёт поисковый сервер по каждому запросу.

Для обозначения логической операции «ИЛИ» в запросе используется символ |, а для логической операции «И» – &.

- **А)** Хоккей & Волейбол
- **Б)** Футбол & Хоккей & Волейбол
- **В)** Футбол | Хоккей | Волейбол
- **Г)** Футбол | (Хоккей & Волейбол)

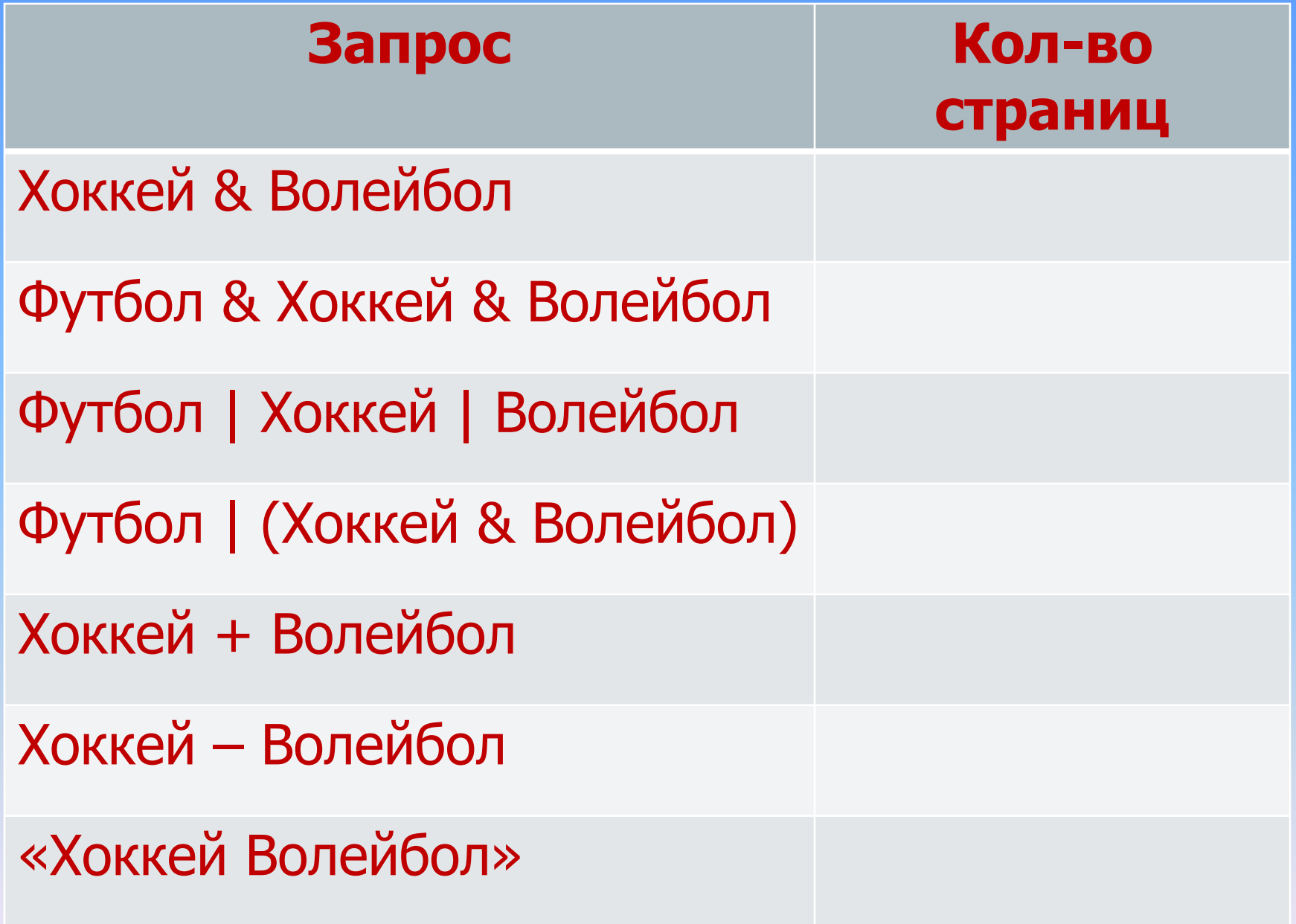